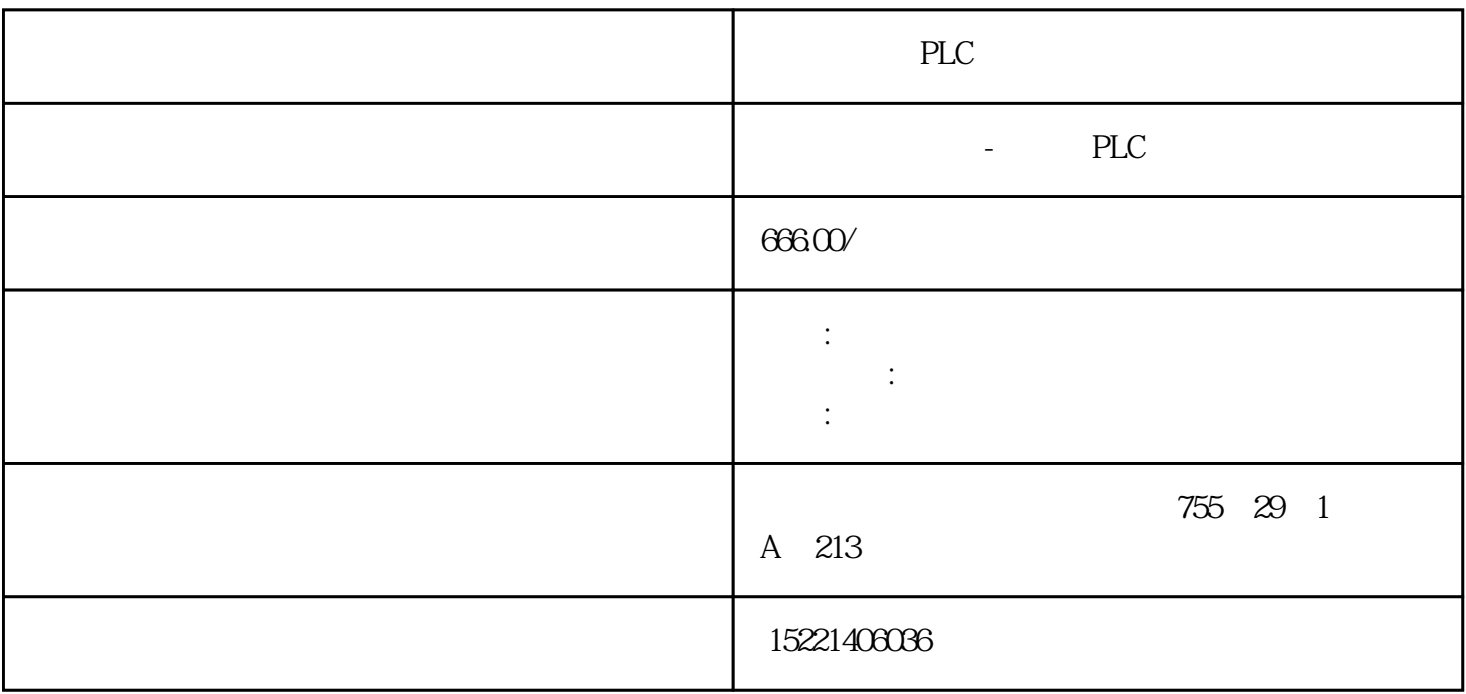

PLC

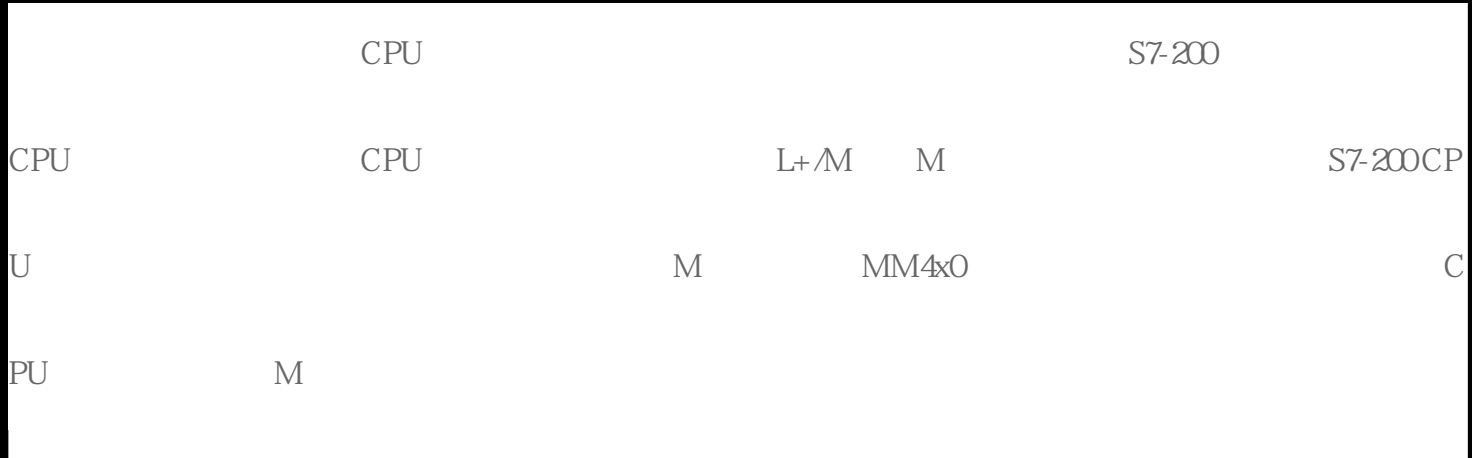

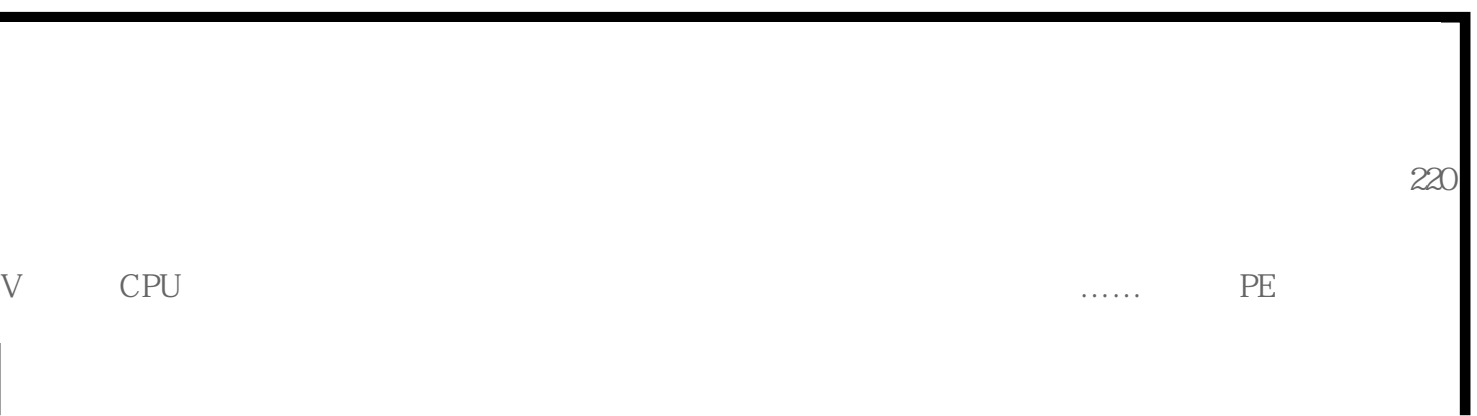

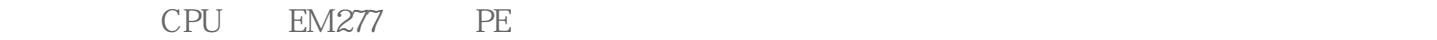

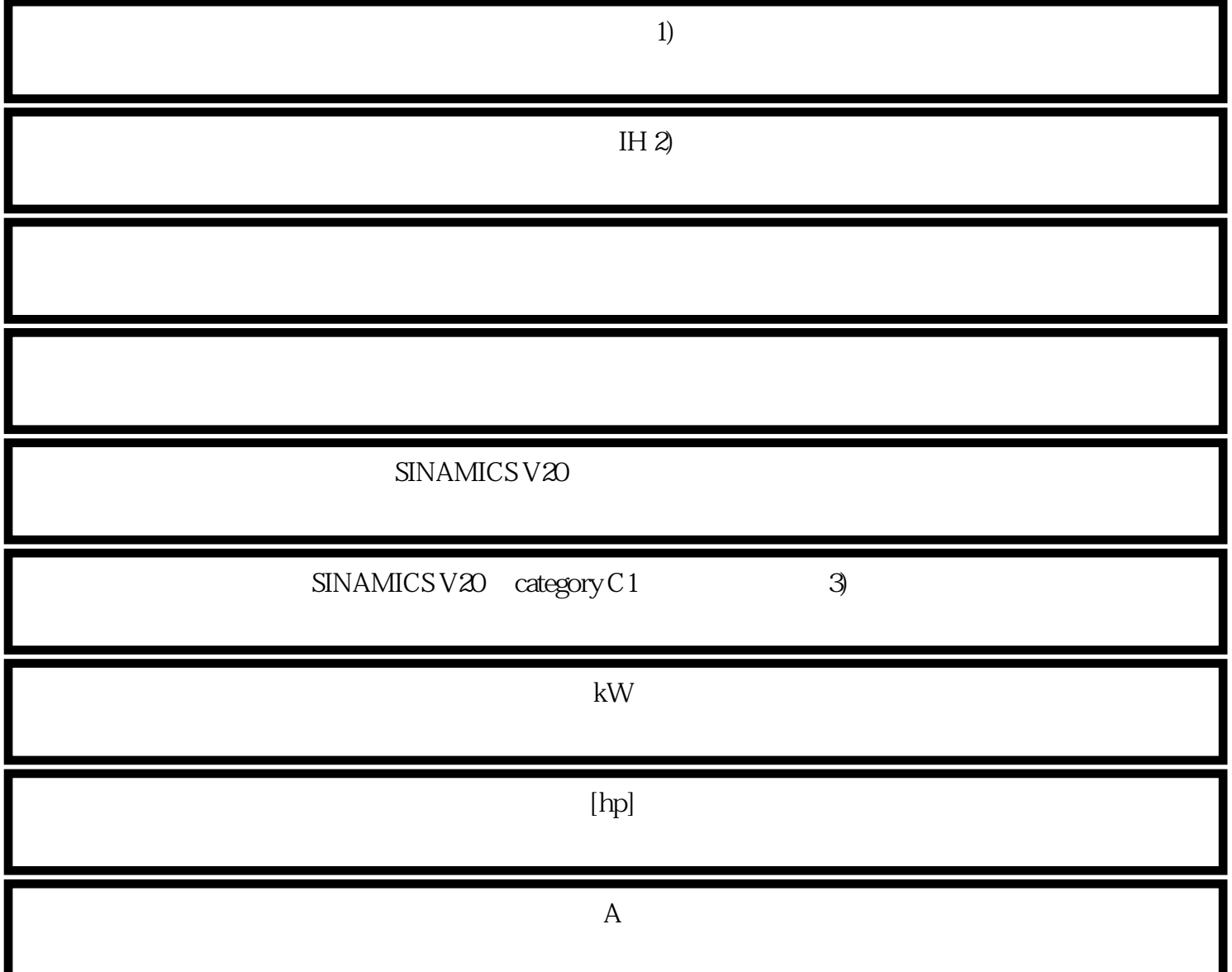

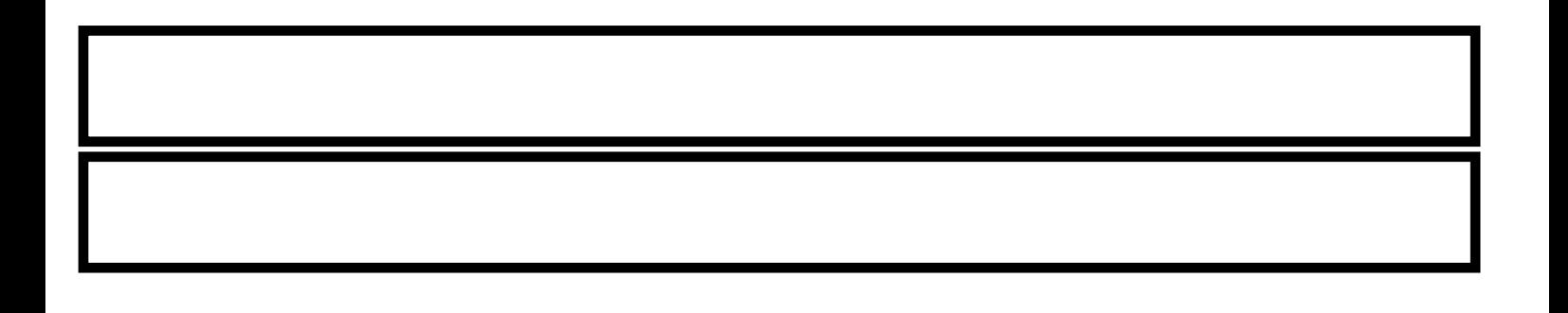

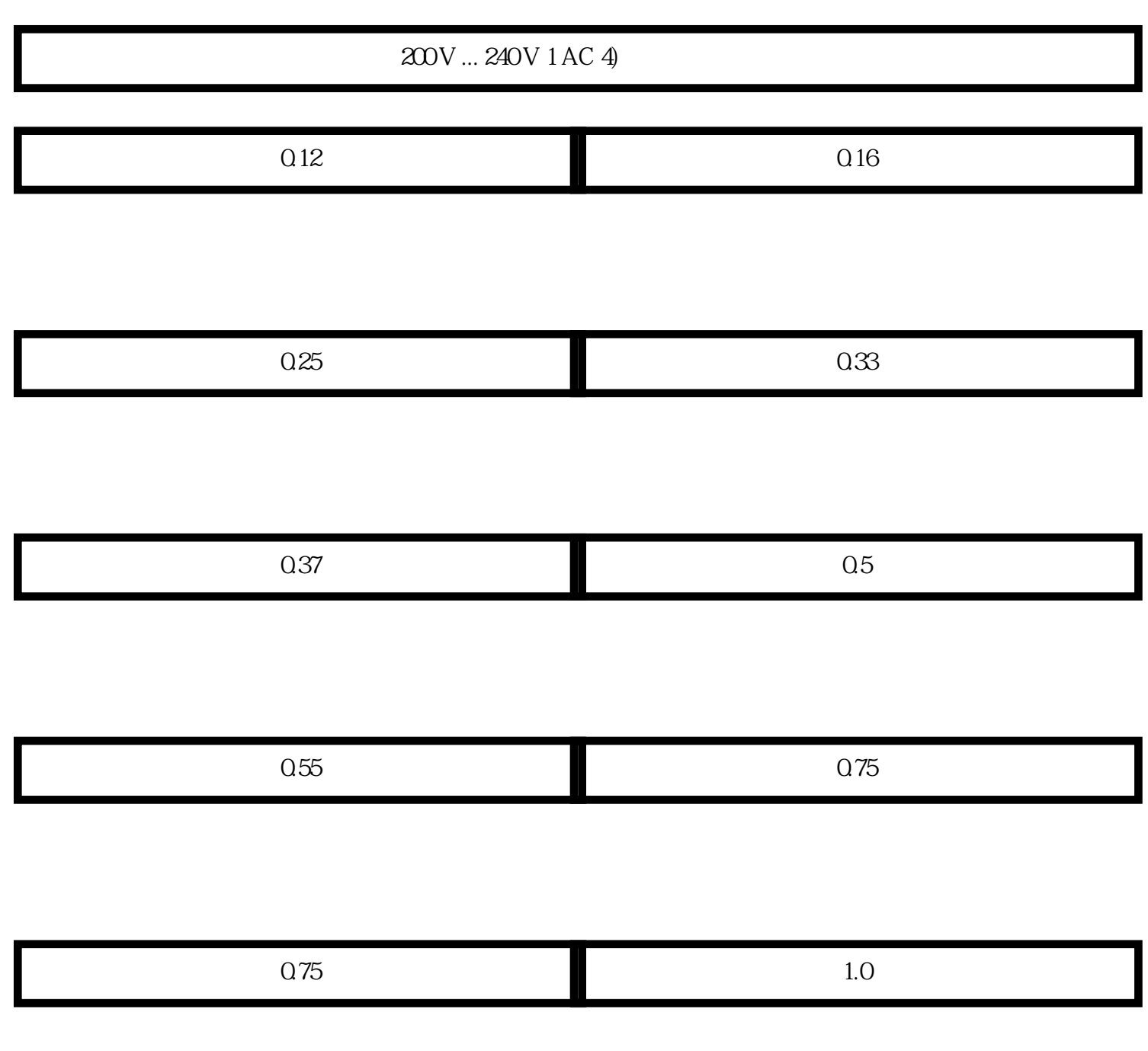

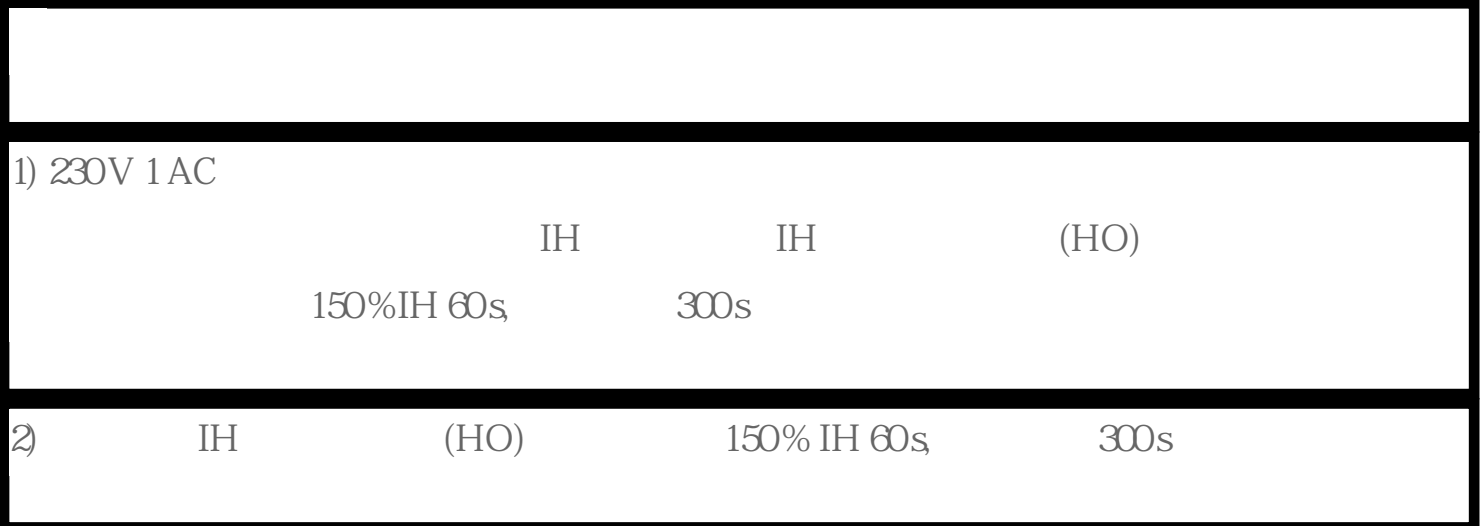

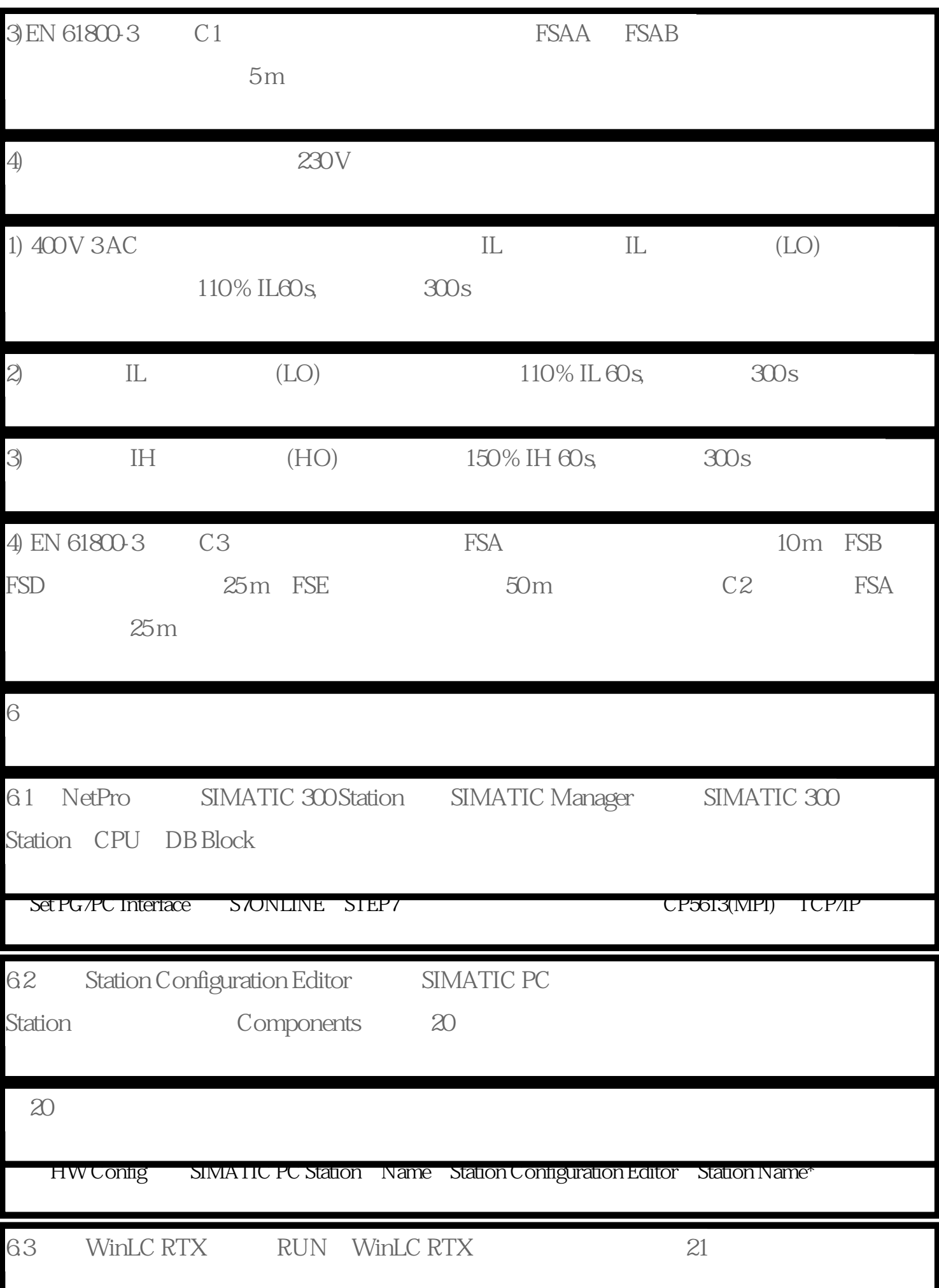

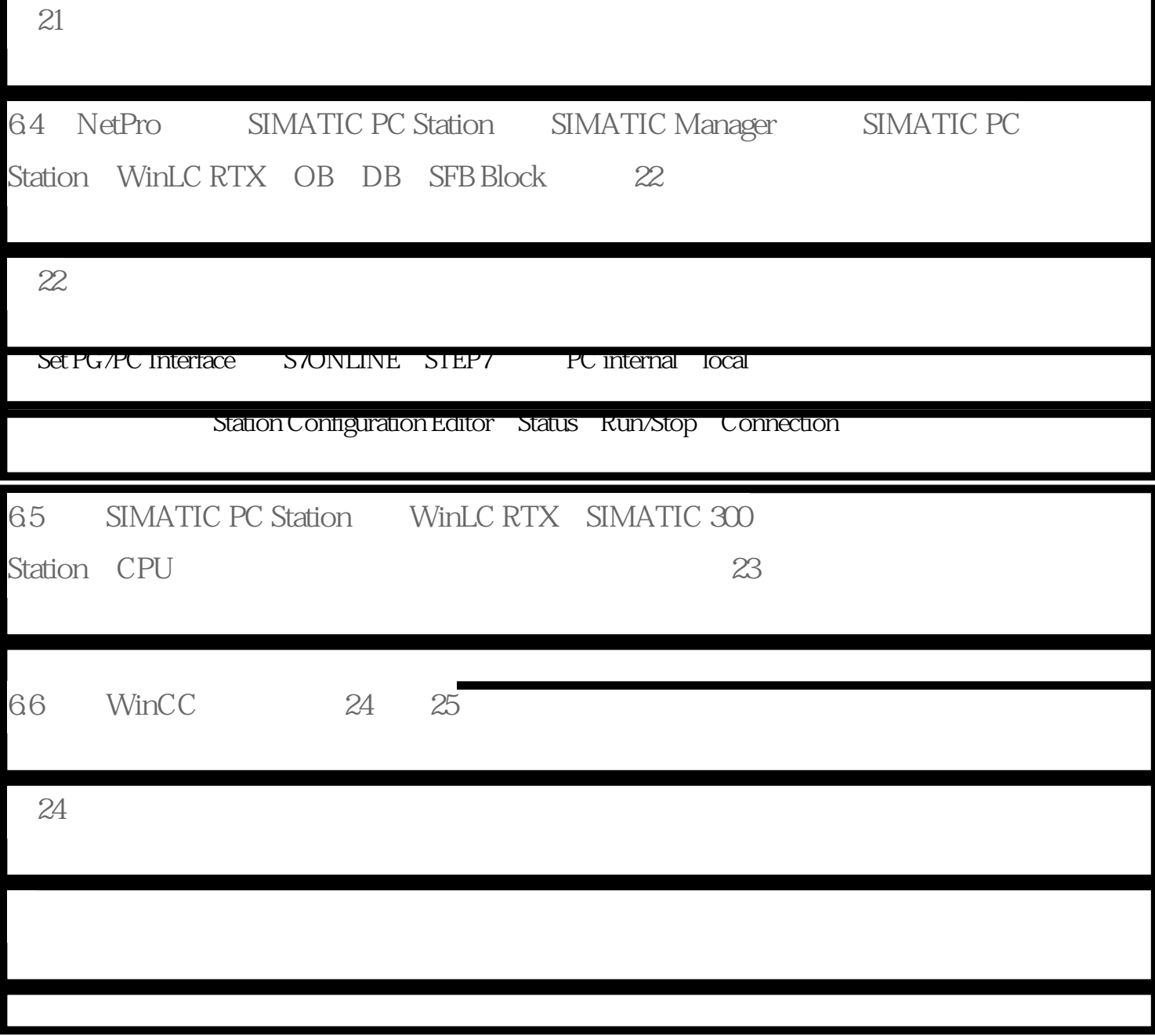